# **Sum of Tempo billable hours**

Use case

Calculate the total billable hours logged with Tempo in the current issue.

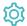

## Configuration

Create a new Remote action in Jira administration > Manage apps > Remote actions.

Name the new remote action **Get Tempo billable hours**.

2 Select the POST method.

 $\left(\begin{array}{c}3\end{array}
ight)$  Select the **current instance** as the **default connection**.

4 Enter the following REST path.

#### **REST** path

/rest/tempo-timesheets/4/worklogs/search

(5)

Enter the following action body in Advanced text mode.

#### **Action body**

```
"{
    'taskKey': [
        '"+%{issue.key}+"'
    ]
}"
```

You can optionally use the parameters **from** ("YYYY-MM-DD") and **to** ("YYYY-MM-DD") to request only work logs in a specific time frame.

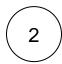

Create a new Calculated Number Field (by JWT) custom field.

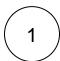

Name the calculated field Billable hours.

Providing a description will help you to identify what the custom field does.

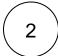

#### Parser expression

Add the following expression.

#### Math expression for Calculated Number field:

to Number(sum(to NumberList(execute Remote Action("Get Tempo billable hours", "body [\*].billable Seconds"), ", ", "))) / 3600

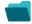

### Related use cases

| Title                                                                 | Field type | JWT feature                                | Label      |
|-----------------------------------------------------------------------|------------|--------------------------------------------|------------|
| Difference between the current date and the earliest due date         | Number     | $   \stackrel{\text{\tiny poisson}}{=}   $ |            |
| Elapsed time between creation and resolution                          | Number     | $   \stackrel{\text{\tiny pos}}{=}   $     | STAFF PICK |
| Highest value out of several fields                                   | Text       |                                            |            |
| Months elapsed                                                        | Number     | $   \stackrel{\text{\tiny pos}}{=}   $     |            |
| Number of days an issue was in the Open status against a JWT calendar | Number     | $   \stackrel{\text{\tiny poisson}}{=}  $  |            |
| Number of hours in the current priority                               | Number     | $   \stackrel{\text{\tiny poisson}}{=}   $ |            |
| Number of issues in the same version                                  | Number     | $   \leq    \leq   $                       |            |
| Number of open subtasks                                               | Number     | $   \leq    \leq   $                       |            |

| Number of times a custom field has been changed         | Number |               |            |
|---------------------------------------------------------|--------|---------------|------------|
| Number of times a resolved issue has been rejected      | Number |               |            |
| Number of unresolved blocking issues                    | Number |               | STAFF PICK |
| Operate with field values from sub-tasks                | Number |               |            |
| Sum of field value from issues in JQL query             | Number |               |            |
| Sum of Tempo billable hours                             | Number |               |            |
| Time left before the issue is due                       | Number | <b>\times</b> |            |
| Total of all story points in an epic                    | Number |               | STAFF PICK |
| Total remaining estimate in an epic (all linked issues) | Number |               |            |
| Total remaining estimate in an epic (no sub-tasks)      | Number |               |            |
| Total time logged on an epic                            | Number |               |            |
|                                                         |        |               |            |

If you still have questions, feel free to refer to our support team.